#### **TUGAS AKHIR**

# **PEMODELAN SIMPANG TAK BERSINYAL MENJADI SIMPANG BERSINYAL MENGGUNAKAN** *SOFTWARE* **VISSIM (Studi Kasus : Persimpangan Jalan Agro, Depok, Sleman)**

Diajukan guna melengkapi persyaratan untuk memenuhi gelar Sarjana Teknik di Program Studi Teknik Sipil Fakultas Teknik Universitas Muhammadiyah Yogyakarta

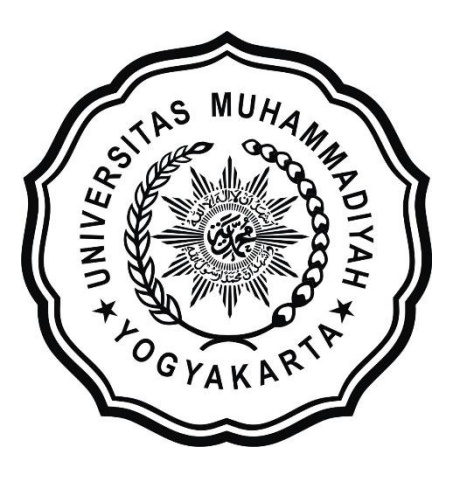

**Disusun oleh: Restu Rahmandika 20150110099**

## **PROGRAM STUDI TEKNIK SIPIL FAKULTAS TEKNIK UNIVERSITAS MUHAMMADIYAH YOGYAKARTA**

**2020**

#### <span id="page-1-0"></span>**HALAMAN PERNYATAAN**

Saya yang bertanda tangan di bawah ini:

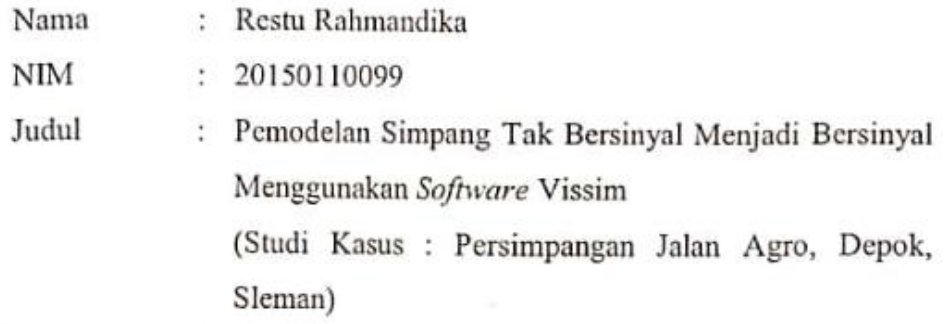

Menyatakan dengan sebenarnya bahwa Tugas Akhir ini merupakan karya saya sendiri. Apabila terdapat karya orang lain yang saya kutip, maka saya akan mencantumkan sumber secara jelas. Jika dikemudian hari ditemukan ketidakbenaran dalam pernyataan ini, maka saya bersedia menerima sanksi dengan aturan yang berlaku. Demikian pernyataan ini saya buat tanpa ada paksaan dari pihak mana pun.

Yogyakarta, 22Januari 2020

Yang membuat pernyataan METERAI 8E52DAHF18 Restu Rahmandika

#### **HALAMAN PERSEMBAHAN**

<span id="page-2-0"></span>Terima kasih kepada Papa dan Mama yang selalu memberikan do'a, dukungan moral maupun material dan kasih sayang kalian kepada saya. Terima kasih abang Ruhul dan adek Bella yang selalu menjadi teman sekaligus saudara, selalu memotivasi dan memberikan saran-sarannya untuk kebaikan masa depan saya. Terimakasih kepada seluruh keluarga besar orang tua saya yang telah memberikan do'a, dukungan moral maupun material kepada saya.

Terima kasih kepada keluarga besar Teknik Sipil kelas C angkatan 2015 yang telah memberikan warna-warni dan memori selama di bangku perkuliahan.

Terima kasih kepada Rucky Gusrianto dan Bagas Wicaksono yang telah mengajarkan *software Vissim* dalam mengerjakan Tugas Akhir ini.

Terima kasih kepada grup "ML sampai Berbini" Alwan, Rucky, Oyon, Har, Yoga, Hafiz, dan Zein yang telah membuat hari-hari menjadi canda dan tawa dengan game dibawah tekanan tugas akhir.

Terima kasih kepada Hanif, Yossy, Candra, Adi, Taufik, Ayu, Rini, Puspa, Arif, Esto, Bagas, Reza, Dika yang menyemangati dan membantu saya dalam mengerjakan Tugas Akhir ini.

Terima kasih kepada keluarga ku selama di Jogja Bu As, Karina, Yuni, Cusi, Revano dan Awi yang telah menjadi keluarga kedua saya selama merantau di Jogja.

#### **PRAKATA**

حقق الت <u>داش ال</u> كيفيق

#### <span id="page-3-0"></span>*Assalamu'alaikum warahmatullahi wabarakatuh*

Segala puji bagi Allah SWT Yang Menguasai segala sesuatu, Sholawat dan salam selalu tercurahkan kepada Rasulullah SAW beserta keluarga dan sahabatsahabatnya.

Tugas akhir ini disusun sebagai salah satu syarat untuk memperoleh gelar Sarjana Teknik pada Program Studi Teknik Sipil Fakultas Teknik Universitas Muhammadiyah Yogyakarta. Penelitian ini ditujukan untuk mengetahui kinerja simpang setelah diberi persinyalan.

Selama penyusunan Tugas Akhir ini penyusun mendapat bantuan, bimbingan, dan dorongan dari berbagai pihak sehingga dapat terselesaikan dengan baik. Penulis ingin menyampaikan rasa terima kasih atas dukungan dari berbagai pihak yakni kepada:

- 1. Puji Harsanto, S.T., M.T., Ph.D. selaku Ketua Program Studi Teknik Sipil Universitas Muhammadiyah Yogyakarta.
- 2. Ir. Wahyu Widodo, M.T.selaku Dosen Pembimbing Tugas Akhir yang telah memberikan pengarahan dan bimbingan dalam penyusunan laporan ini.
- 3. Kedua Orang Tua, abang dan adik saya yang yang telah memberikan bantuan moral dan materi.

Akhirnya, setelah segala kemampuan dicurahkan serta diiringi dengan doa untuk menyelesaikan tugas akhir ini hanya kepada Allah SWT semua dikembalikan.

*Wallahu a'lam bi Showab*.

*Wassalamu'alaikum warahmatullahi wabarakatuh.*

Yogyakarta, Januari 2020

Penulis

### **DAFTAR ISI**

<span id="page-4-0"></span>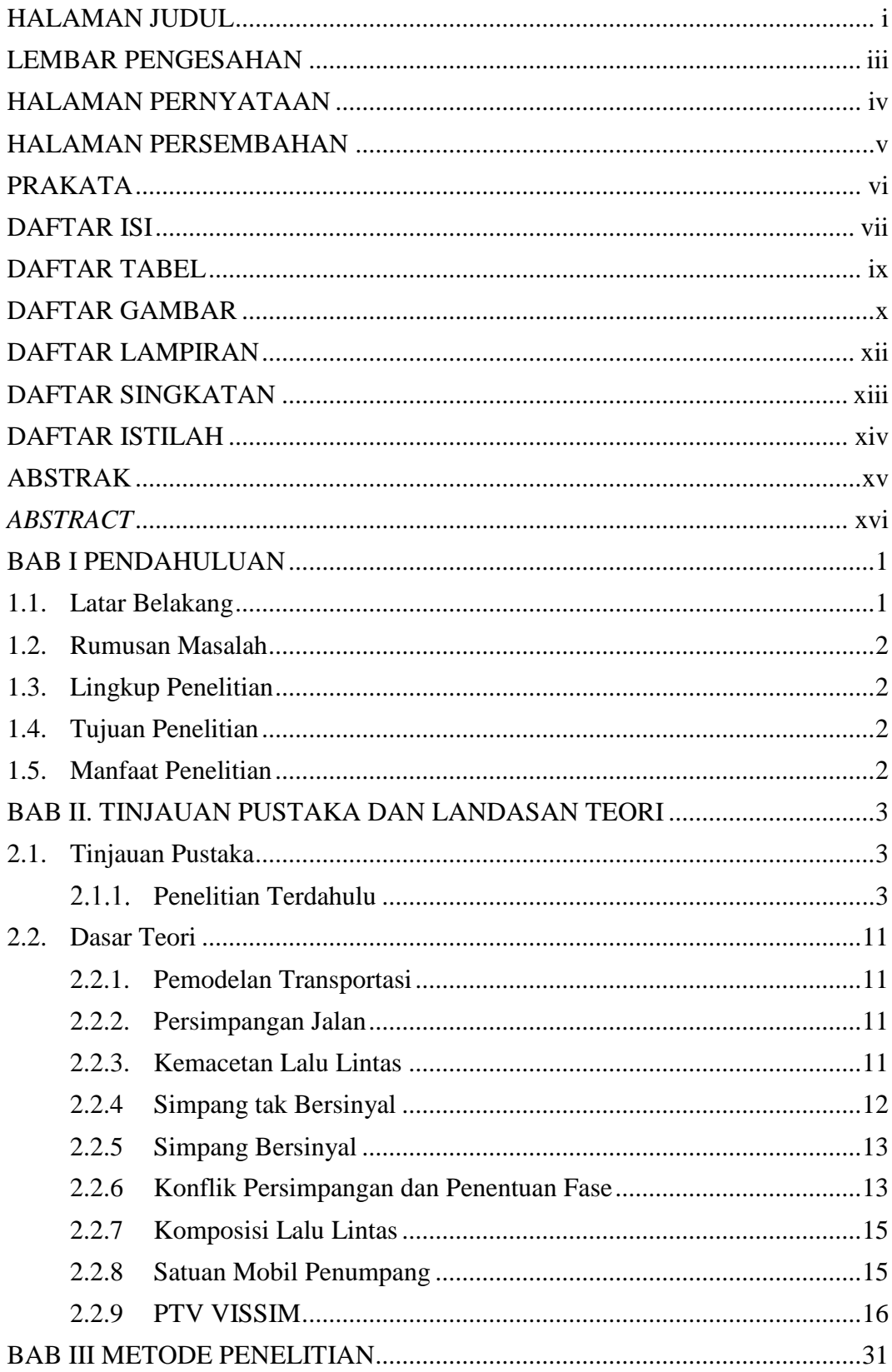

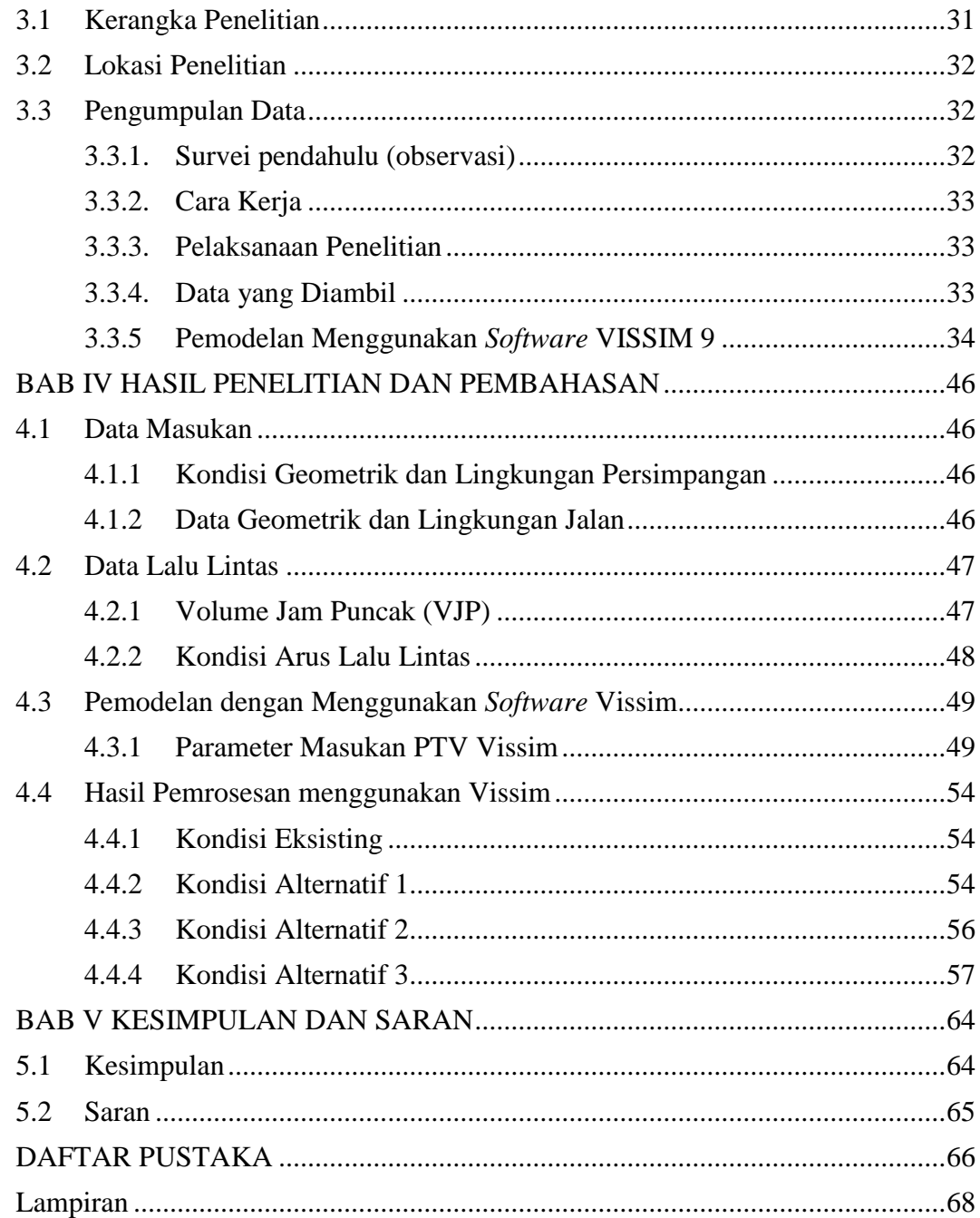

### **DAFTAR TABEL**

<span id="page-6-0"></span>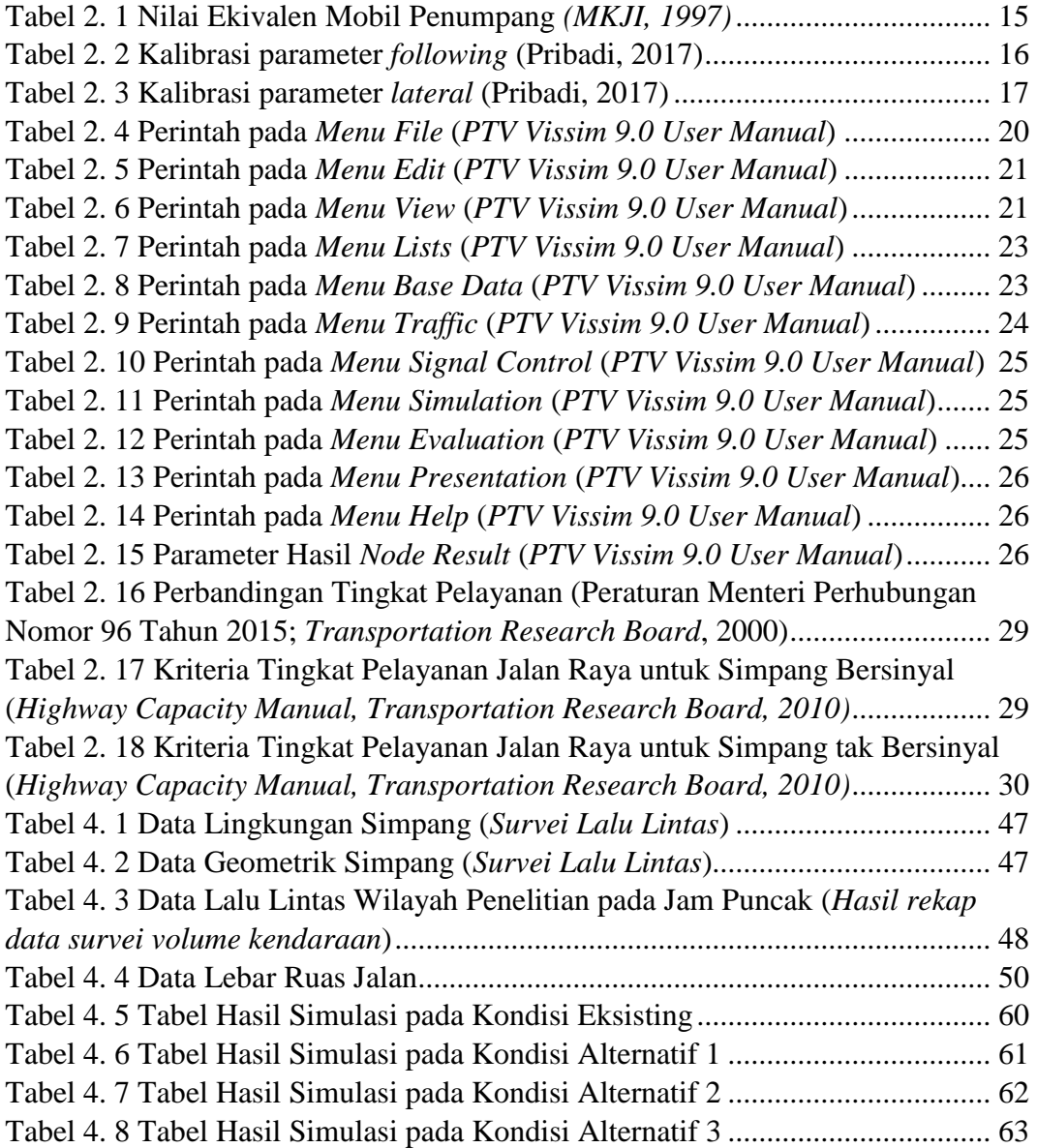

### **DAFTAR GAMBAR**

<span id="page-7-0"></span>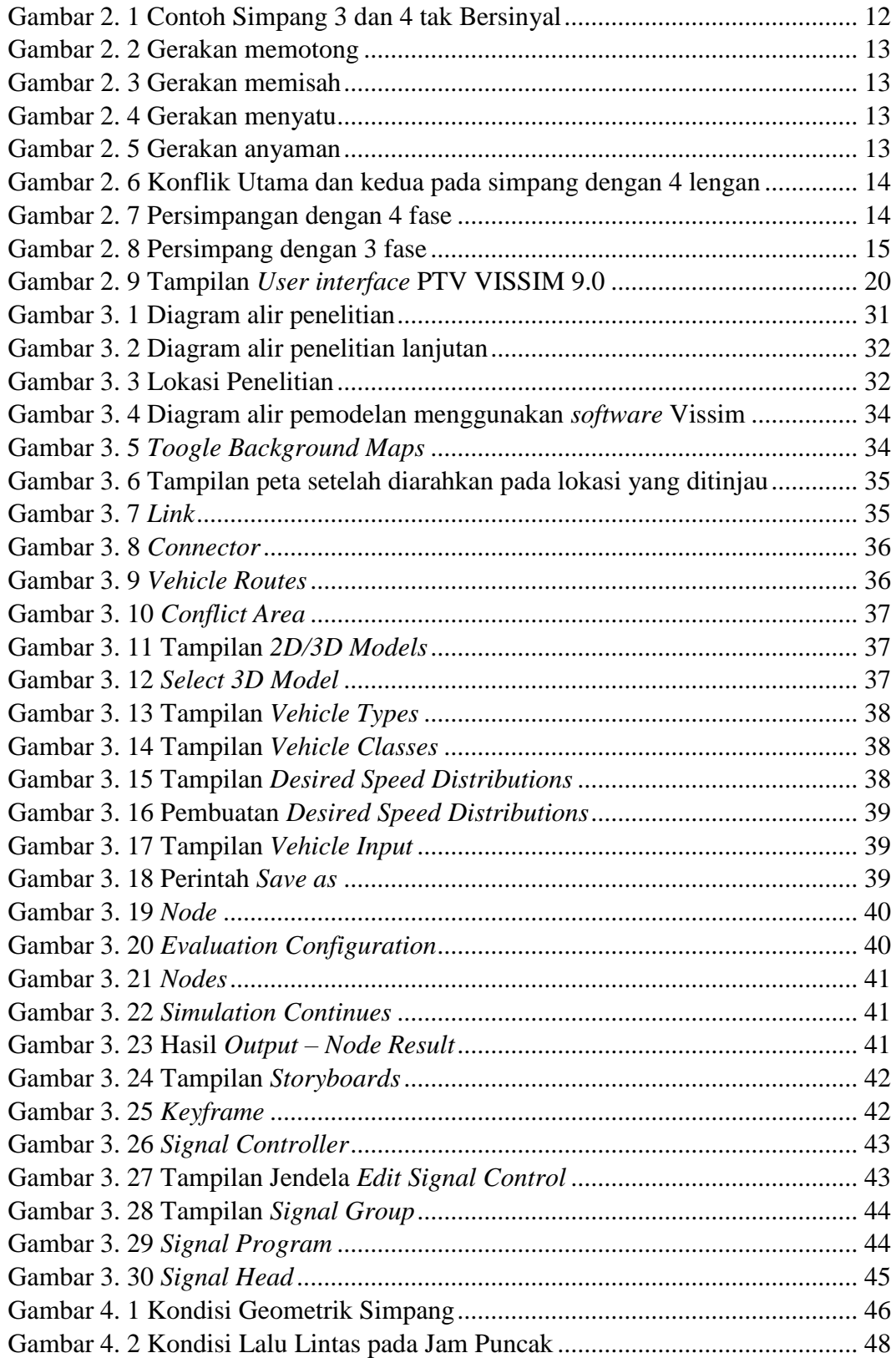

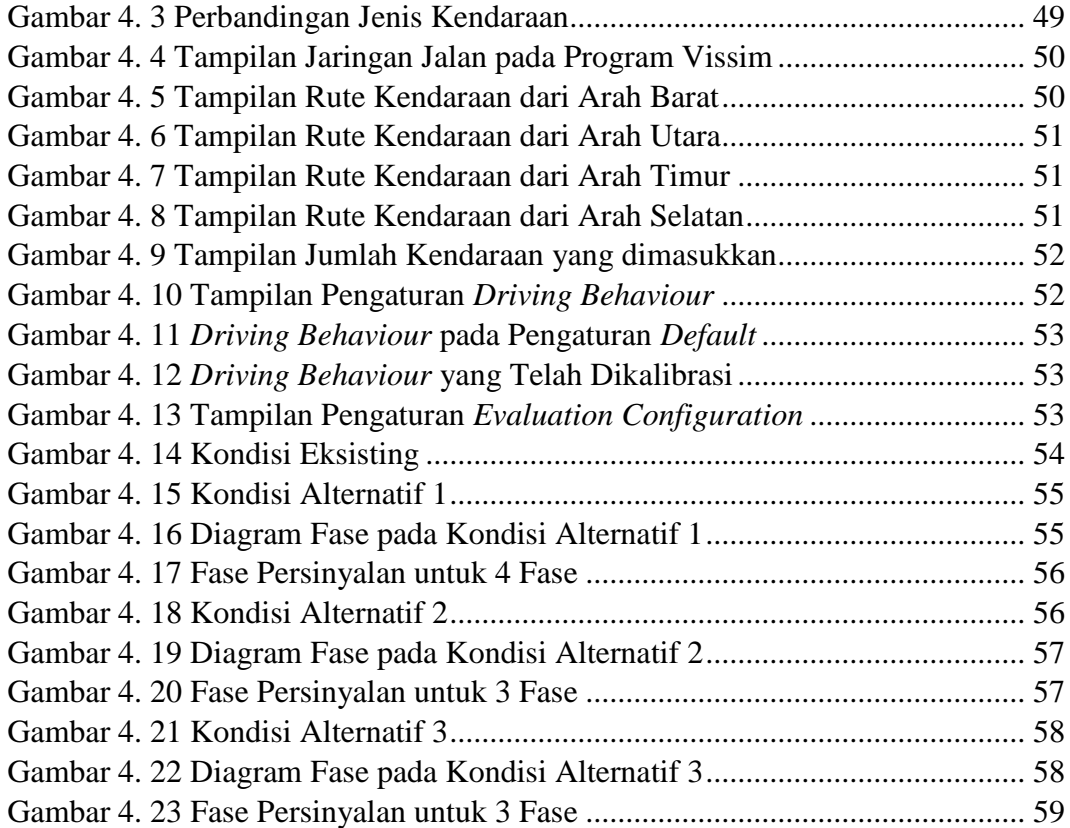

## **DAFTAR LAMPIRAN**

<span id="page-9-0"></span>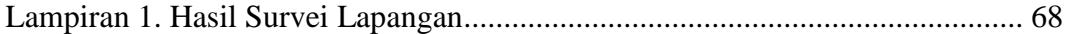

### **DAFTAR SINGKATAN**

<span id="page-10-0"></span>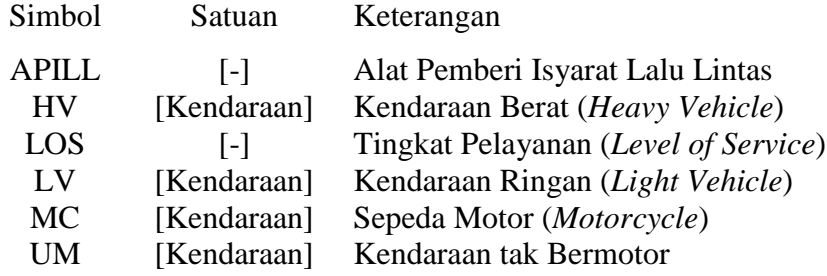

#### **DAFTAR ISTILAH**

<span id="page-11-0"></span>1. *Delay*

Waktu tunda kendaraan dari satu titik ke titik lain yang menjadi tujuannya.

- 2. *Intersections* Titik pertemuan antar ruas jalan. 3. *Level of Service* (*LOS*) Ukuran kuantitatif dan kualitatif yang menggambarkan kondisi operasional
- lalu lintas. 4. *Vehicle*

Sesuatu yang digunakan untuk mengangkut orang atau barang, seperti mobil, truk, atau sepeda motor.

5. *Vissim*

Suatu program mikroskopik, berorientasi tingkatan waktu, dan prilaku transportasi berbasis simulasi untuk memodelkan lalu lintas perkotaan dan pedesaan termasuk pergerakan pejalan kaki atau pedestrian.